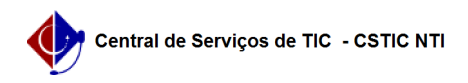

## [como fazer] Como fazer uma requisição de compra?

12/09/2023 02:49:50

## **FAQ Article Print**

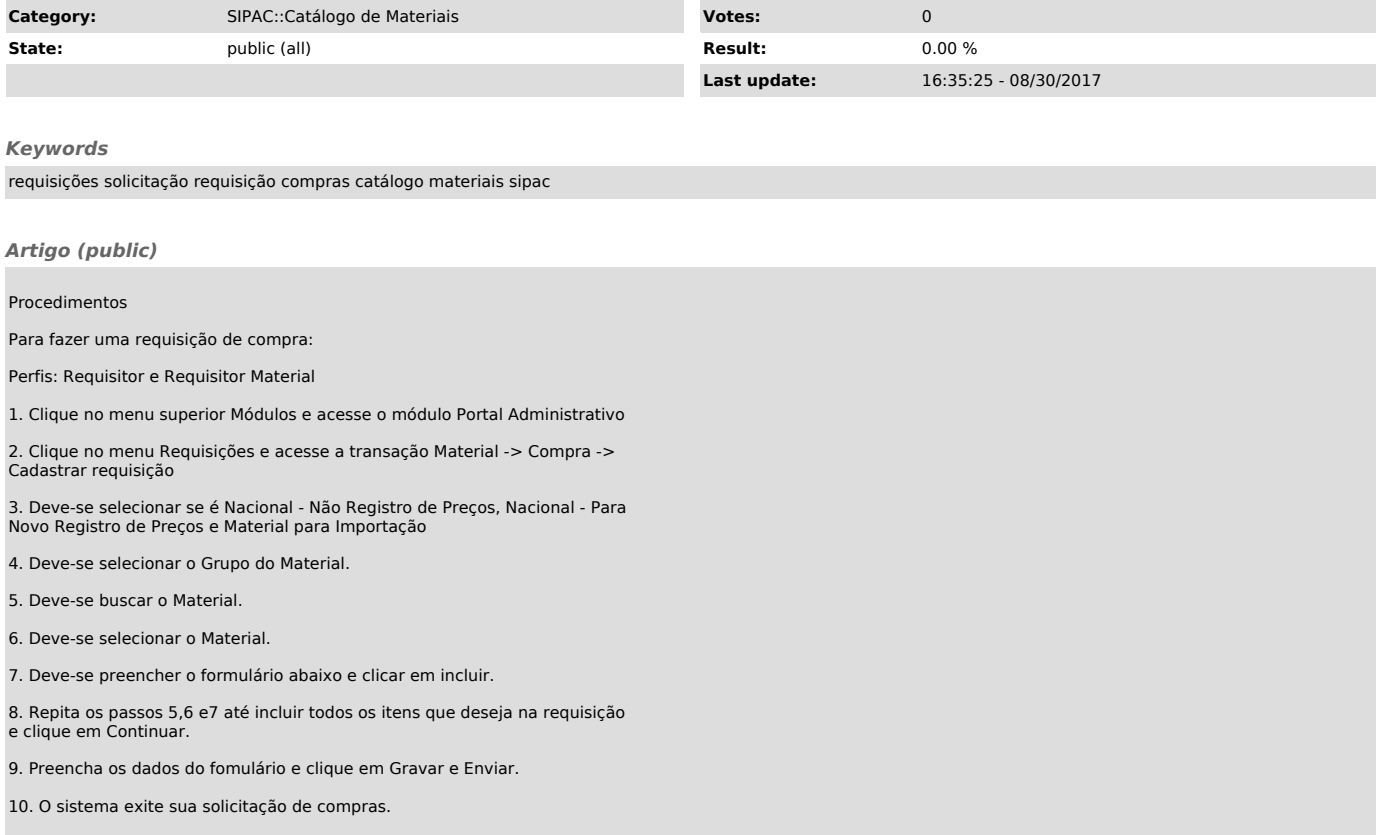